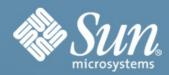

**OpenSSO** in the Clouds

AWSome Atlanta December 2008

Pat Patterson
Federation Architect
pat.patterson@sun.com

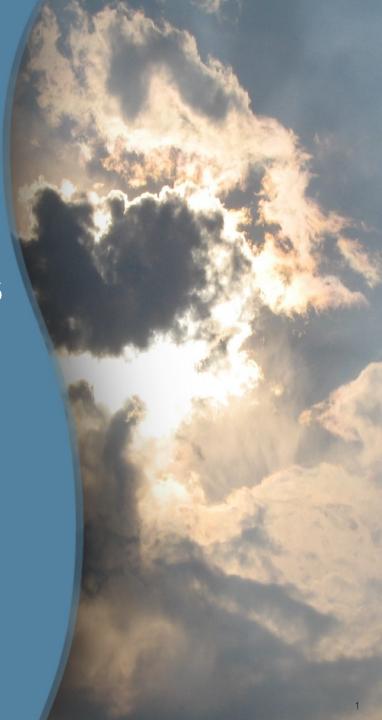

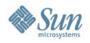

# **OpenSSO** in the Clouds

What is OpenSSO? How does it work?

How does OpenSSO fit with cloud computing?

SaaS - Google/Salesforce.com

Amazon EC2

The Fedlet

Call to action - Participate!

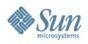

# What is OpenSSO?

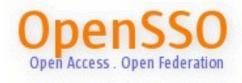

Open Access.
Open
Federation.

Web Single Sign-On **Access Control** Federation SAML 2.0 **WS-Federation** Web Services **ID-WSF** WS-\* SOAP REST

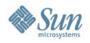

# **OpenSSO Facts**

890 project members at opensso.org
100 committers, 20 of which are external to Sun
Deployments all over the world

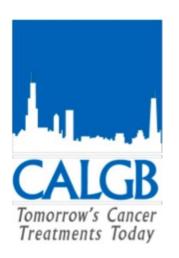

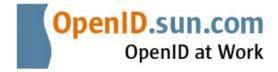

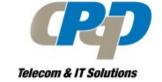

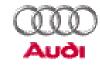

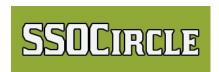

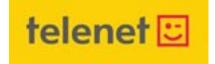

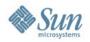

# **OpenSSO Options**

### OpenSSO Enterprise 8.0

A community build that has undergone extensive manual and automated testing by Sun Quality Assurance Engineering Team.

Delivered every 12 – 15 months

Long term support – hot patches/service packs

## OpenSSO Express Builds

A community build that has undergone extensive automated testing and moderate manual testing by Sun's OpenSSO Quality Assurance Engineering Team.

Delivered every 3 months

Fixes in the trunk

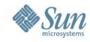

## **How It Works – 1: Within the Enterprise**

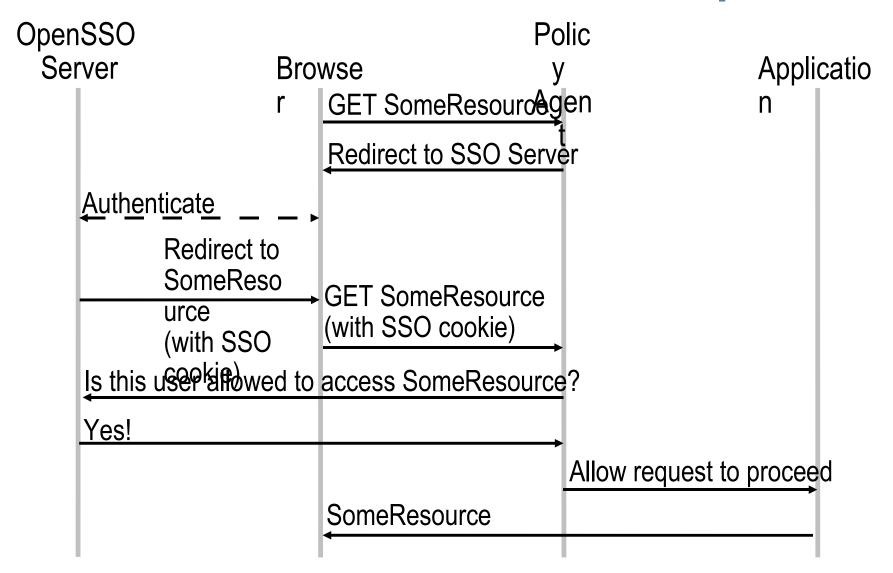

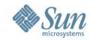

## How It Works – 2: Outside the Enterprise

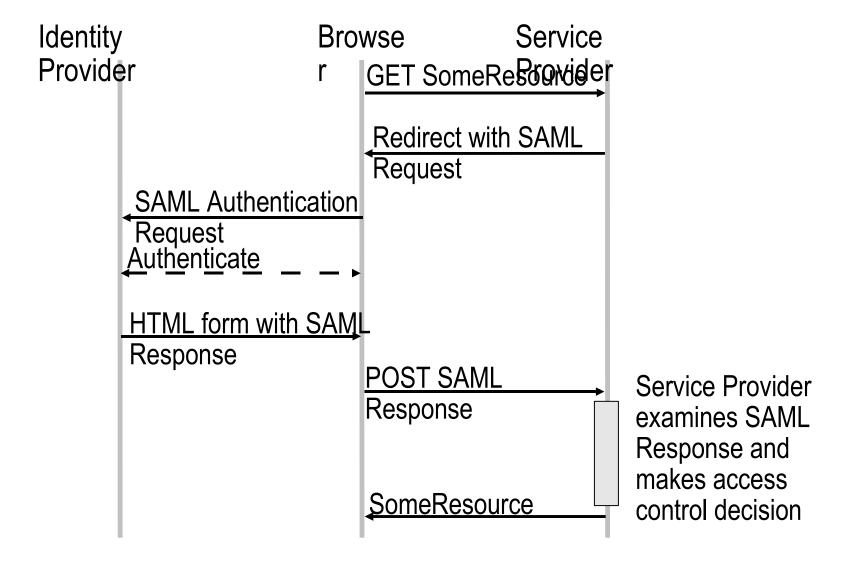

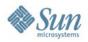

### Software as a Service

## Google Apps

Single sign-on from an identity provider in your enterprise

Users log in with their enterprise credentials

SAML 2.0 single sign-on handshake between identity provider and Google

### Salesforce.com

Same model, but slight technical differences SAML 1.1 rather than SAML 2.0

Let's take a look...

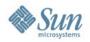

## **Amazon EC2**

Start with OpenSolaris EC2 instance

Glassfish pre-installed

Lots more – see http://blogs.sun.com/ec2/

Deploy OpenSSO WAR file

Web-based configuration

It. Just. Works.

Configure SAML 2.0 and deploy Fedlet

**Next Steps** 

Startup script to automagically configure to the environment, instance parameters

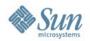

### The Fedlet

SAML 2.0-enable small service providers
Small (8.5MB) bundle of code and configuration
BIG impact!

Easy to spin up a proof-of-concept:

Deploy OpenSSO to GlassFish, configure OpenSSO, set up a SAML 2.0 identity provider, create a Fedlet, deploy the Fedlet, single sign-on...

All in less than 5 minutes!

Let's go!

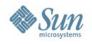

### Resources

http://opensso.org/ **OpenSSO** http://wiki.opensso.org/ Superpatterns Pat Patterson's Blog http://blogs.sun.com/superpat/ The Smoking Monkey **Daniel Raskin's Blog** http://blogs.sun.com/raskin/

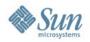

# Participate!

### Join

Sign up at opensso.org

### **Subscribe**

OpenSSO Mailing Lists dev, users, announce

### **Download**

OpenSSO 8.0

#### Chat

#opensso on freenode.net

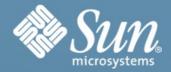

# Thank You.

Pat Patterson
pat.patterson@sun.com

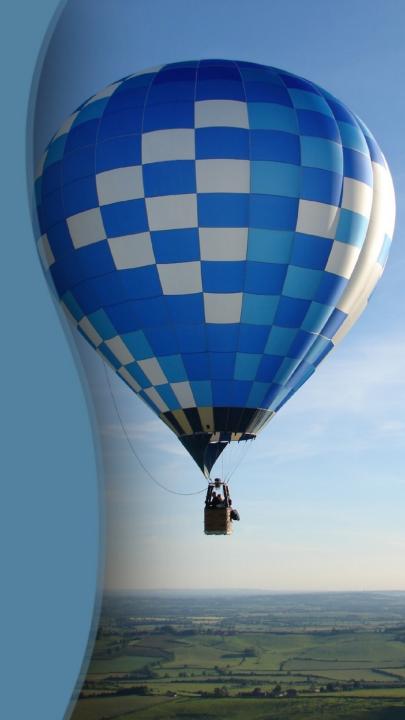